## **Inhaltsverzeichnis**

 $\ddot{\phantom{a}}$ 

 $\mathcal{L}^{\pm}$ 

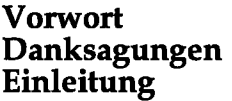

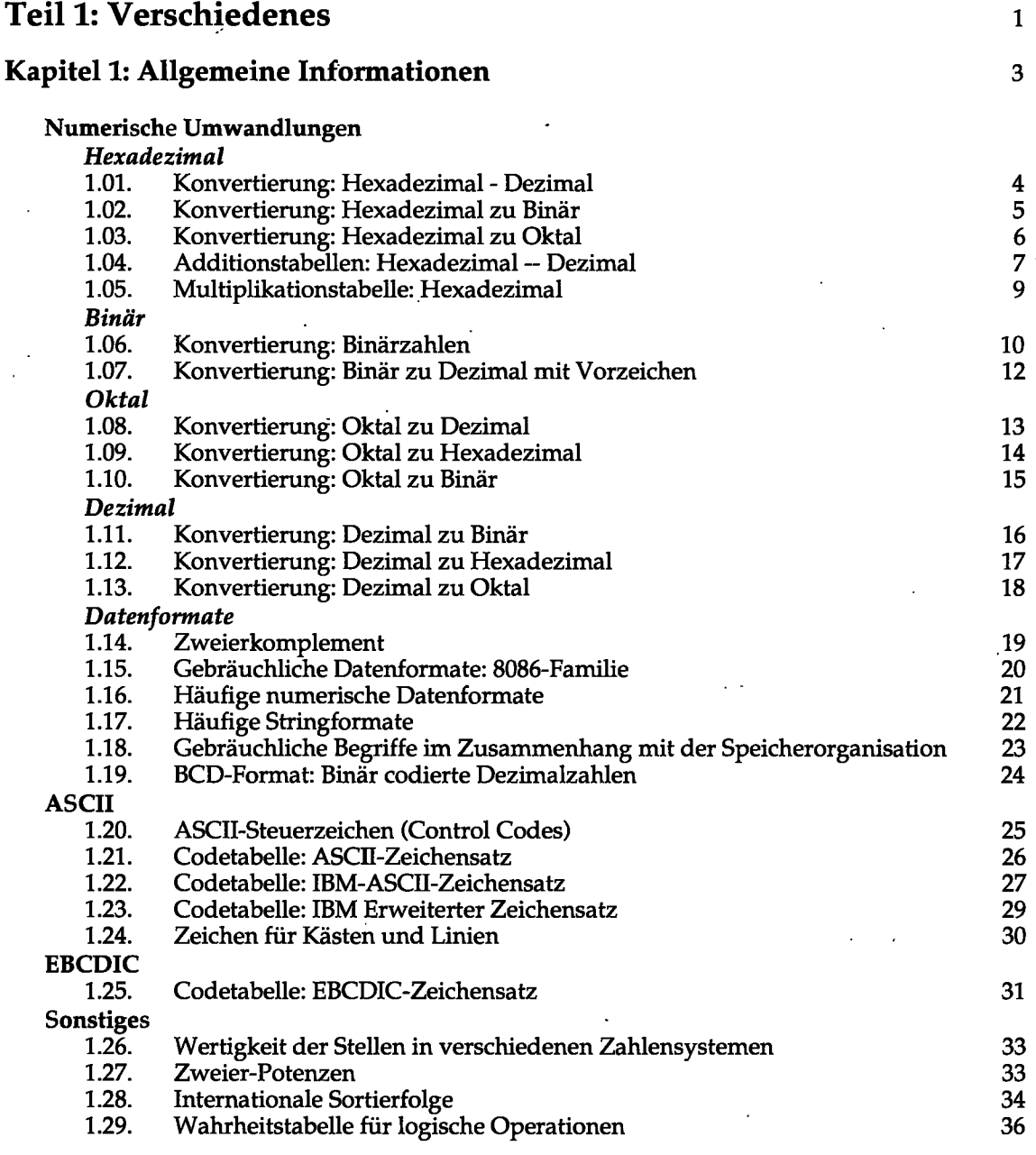

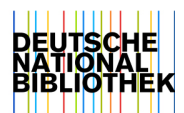

 $\ddot{\phantom{a}}$ 

J.

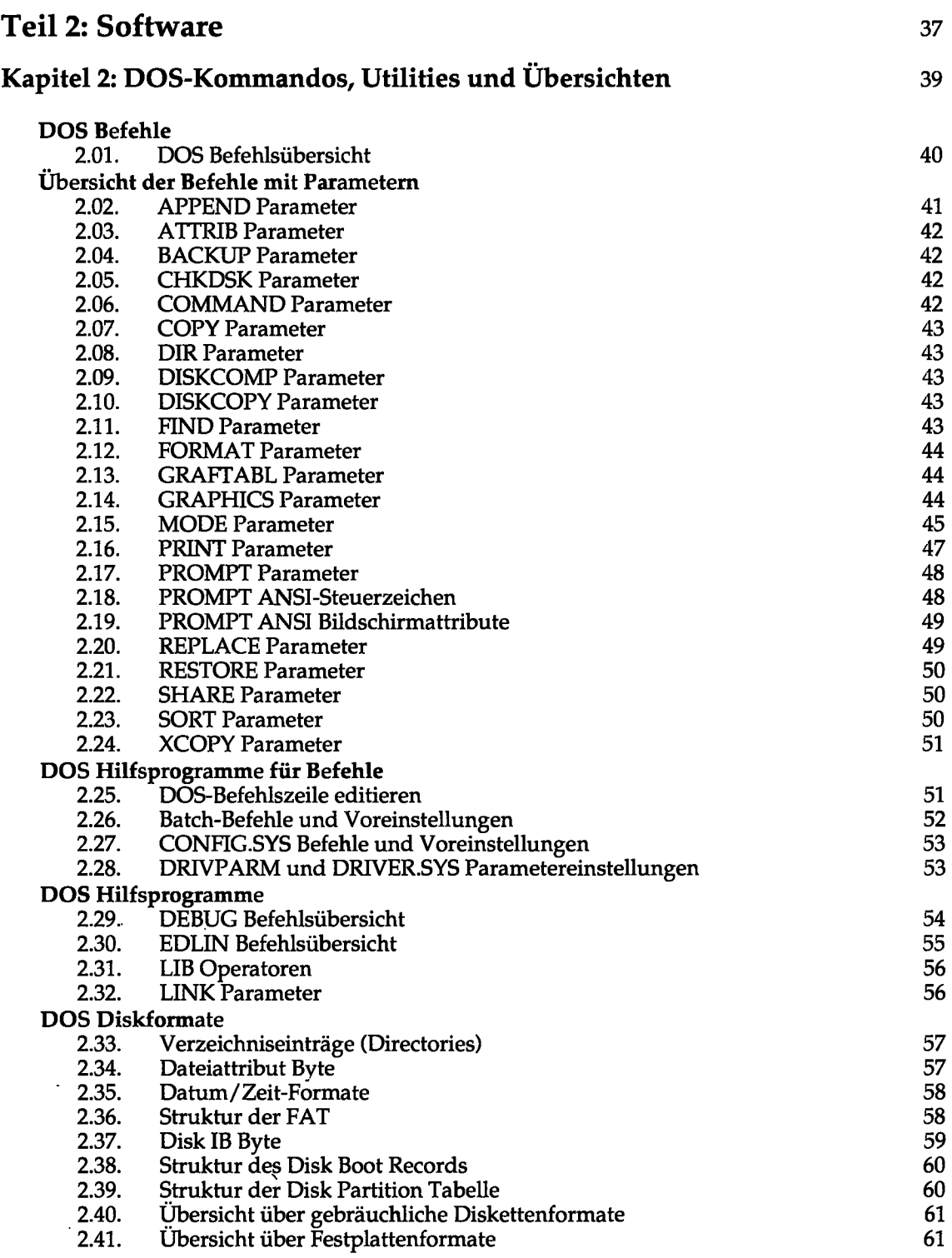

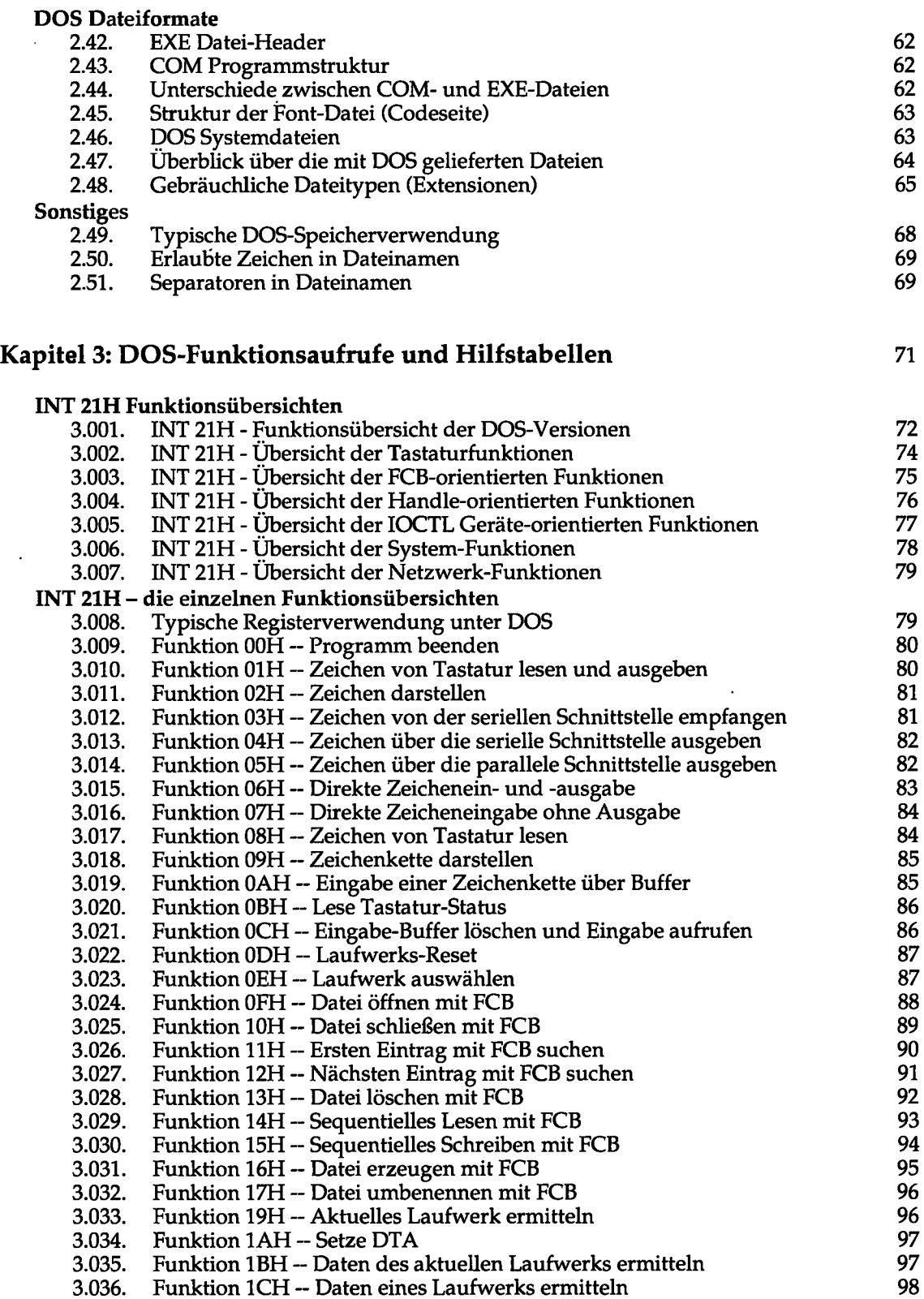

t,

 $\bar{\psi}$ 

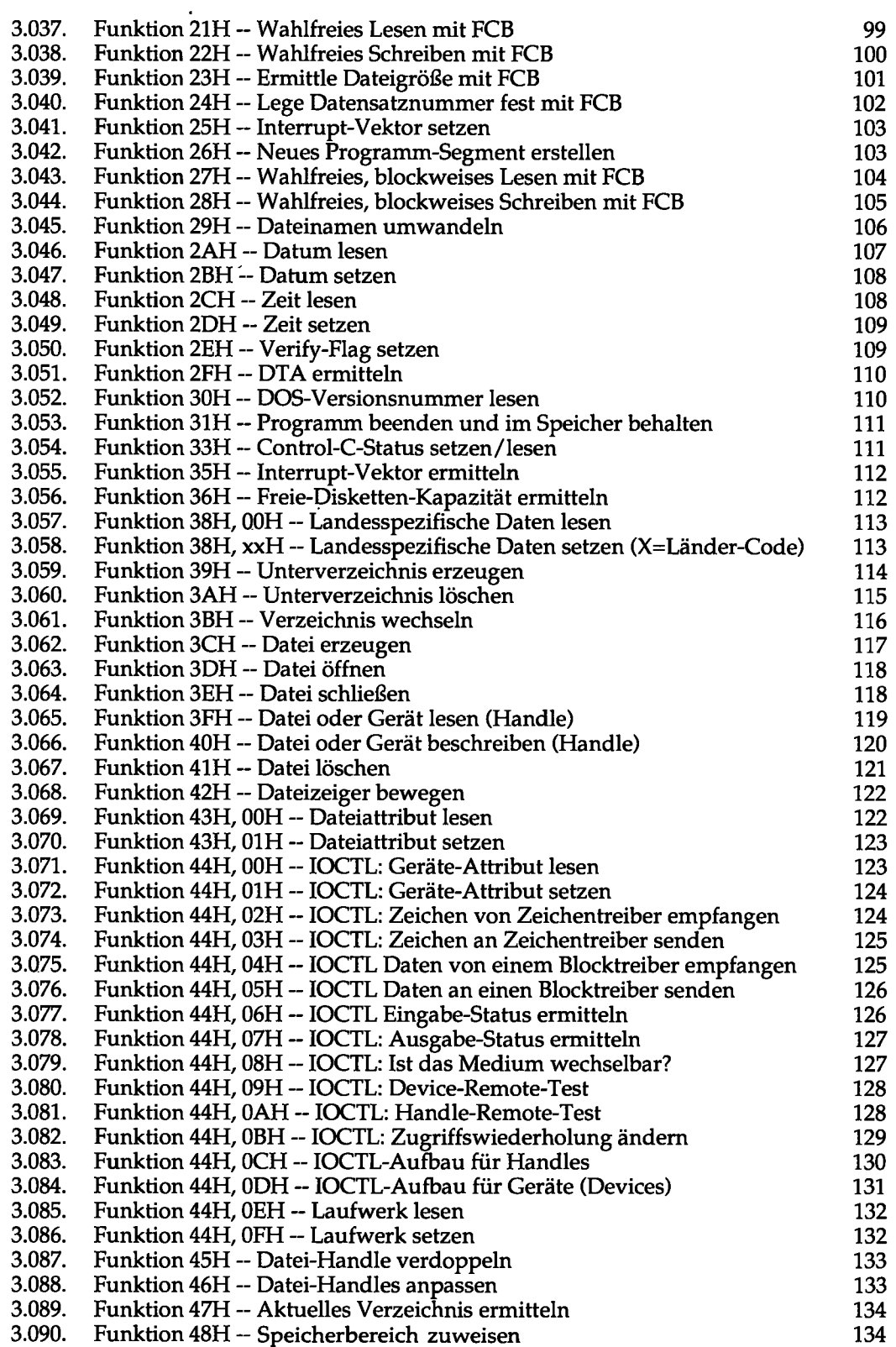

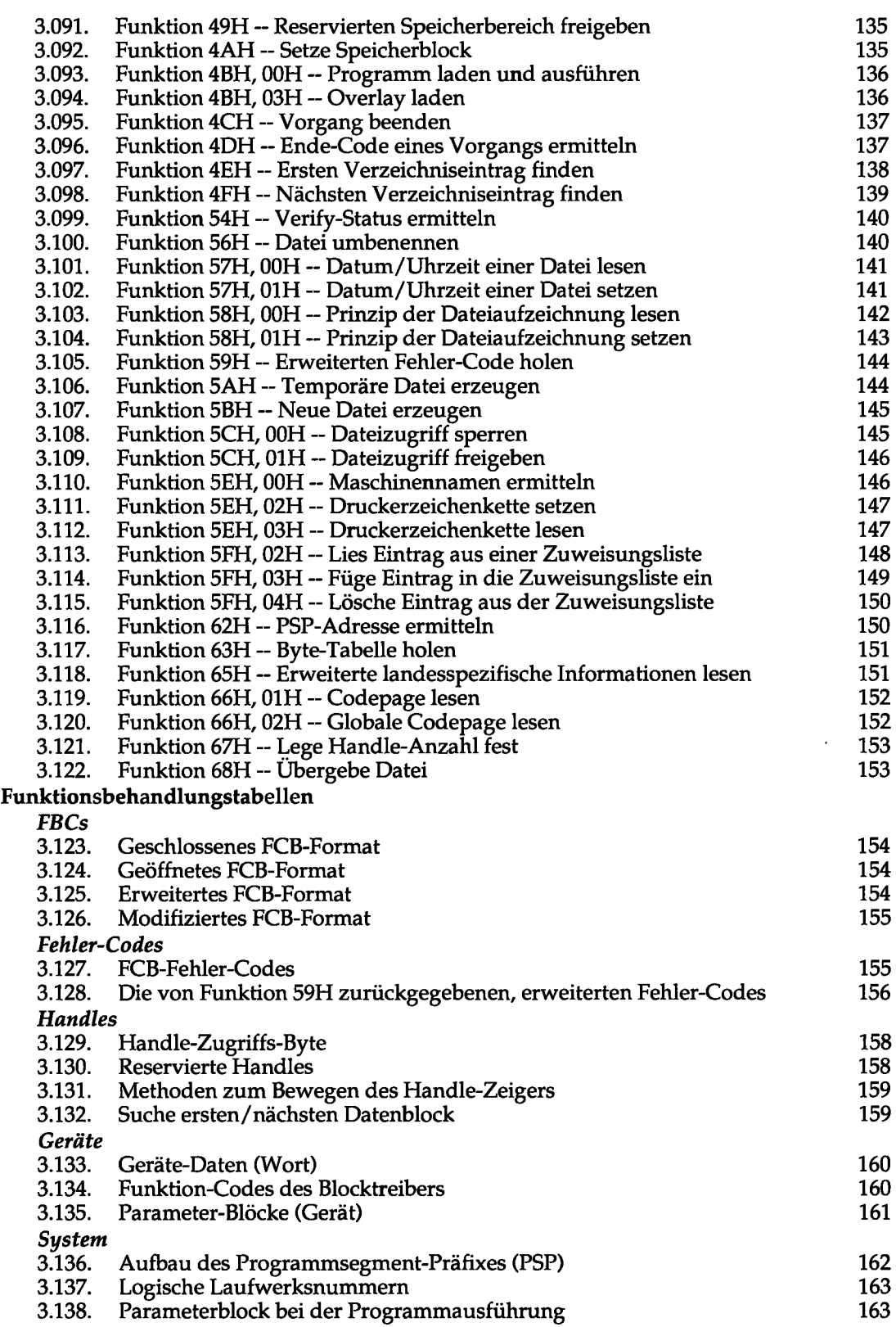

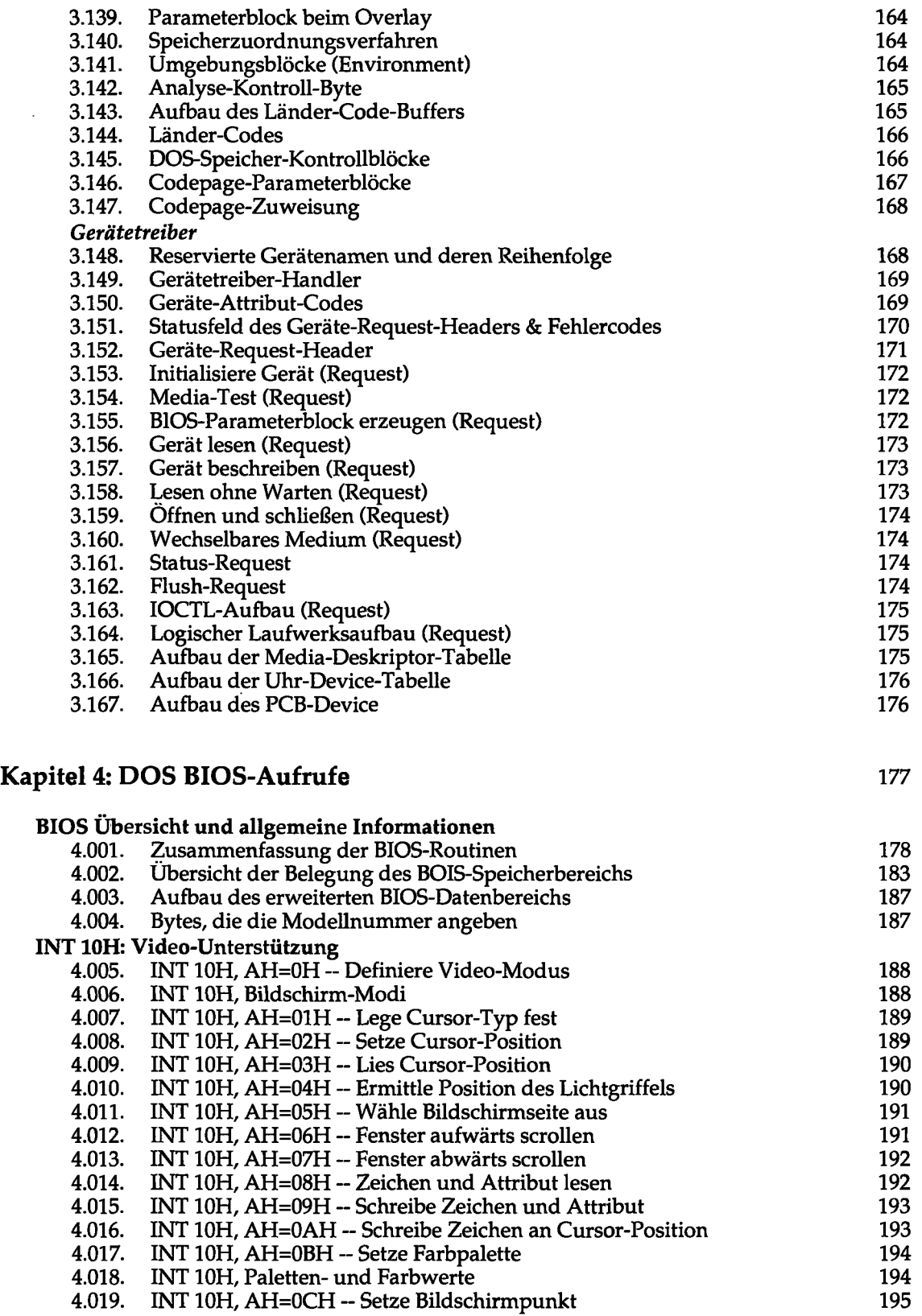

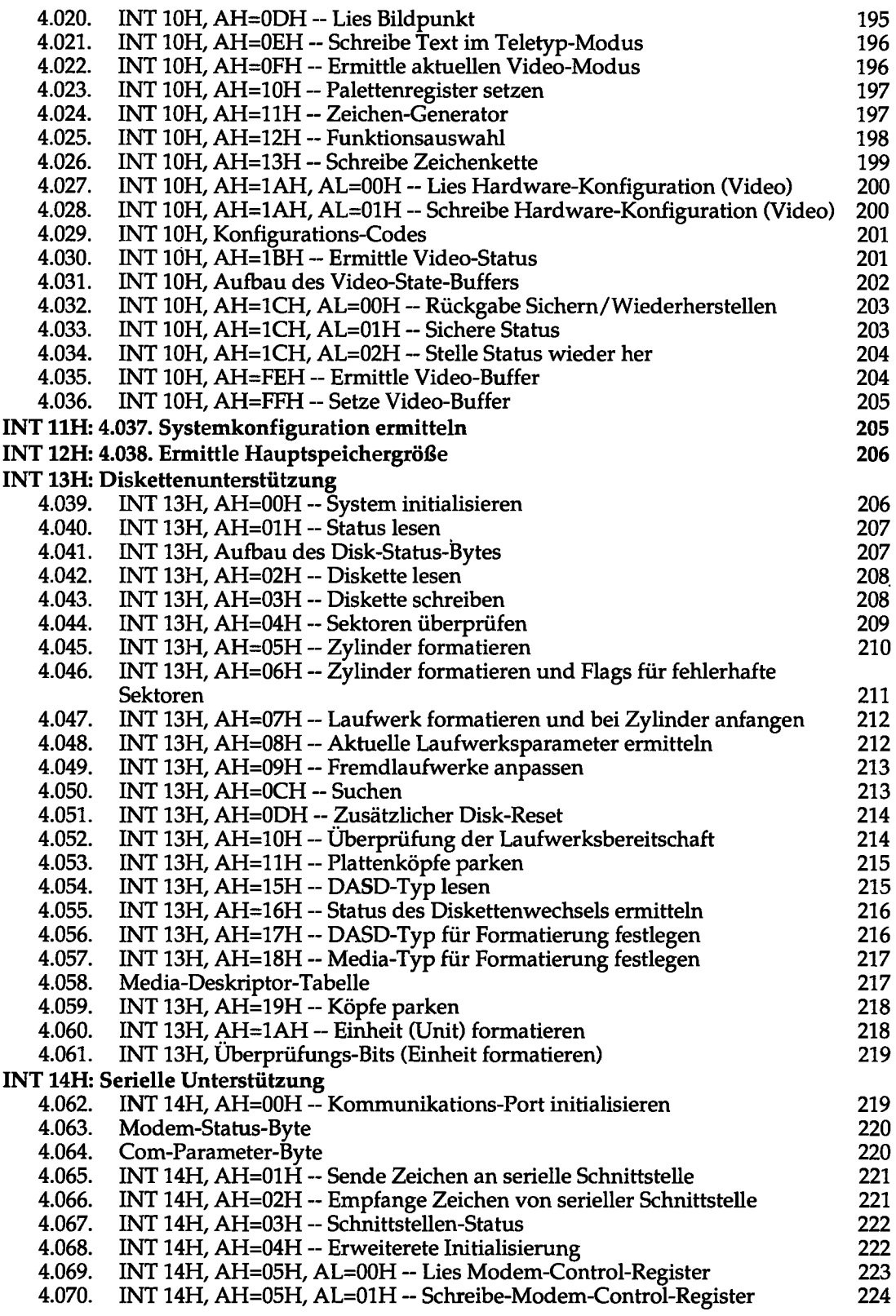

 $\bar{a}$ 

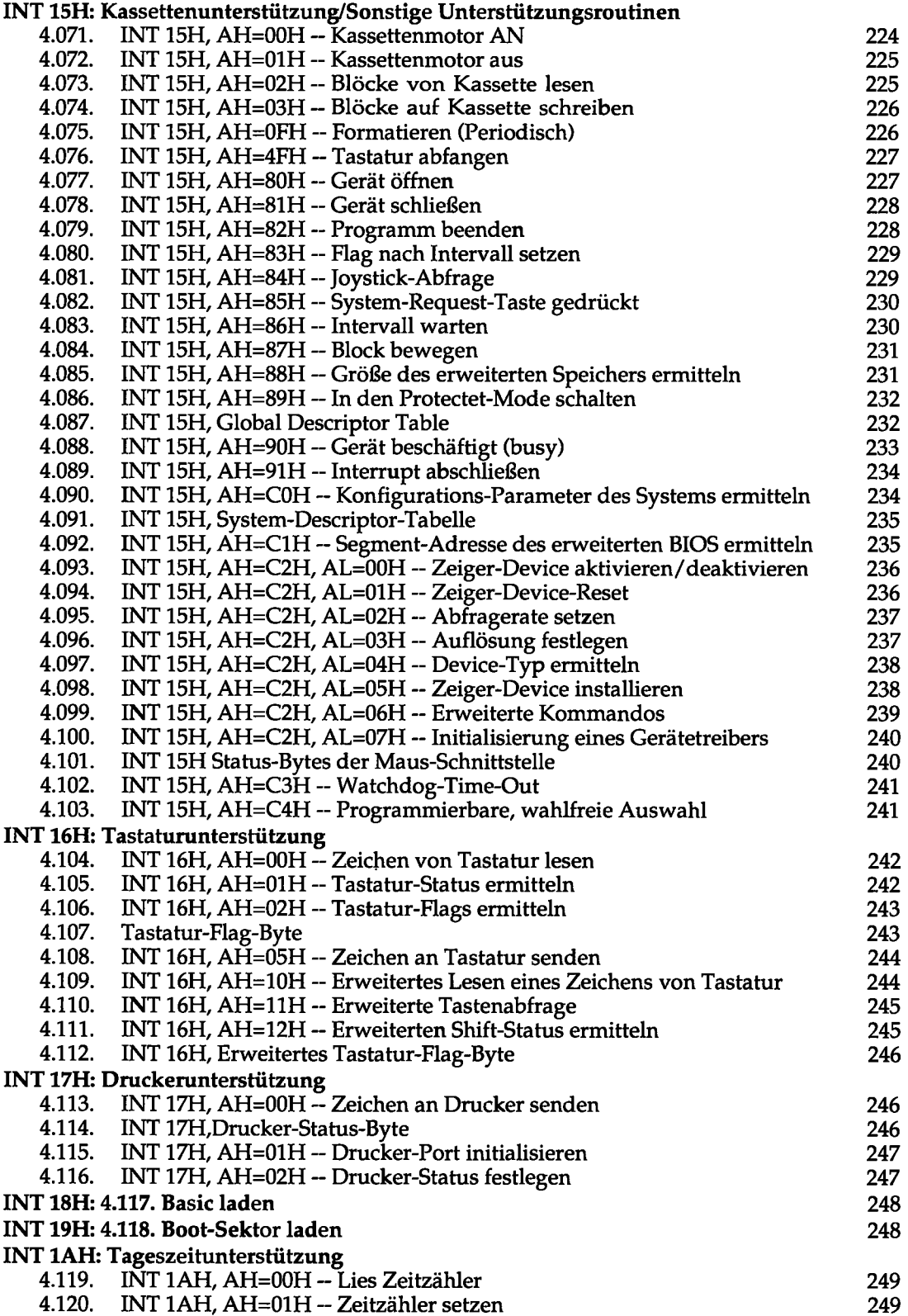

L,

 $\mathbb{Z}^{d-2}$ 

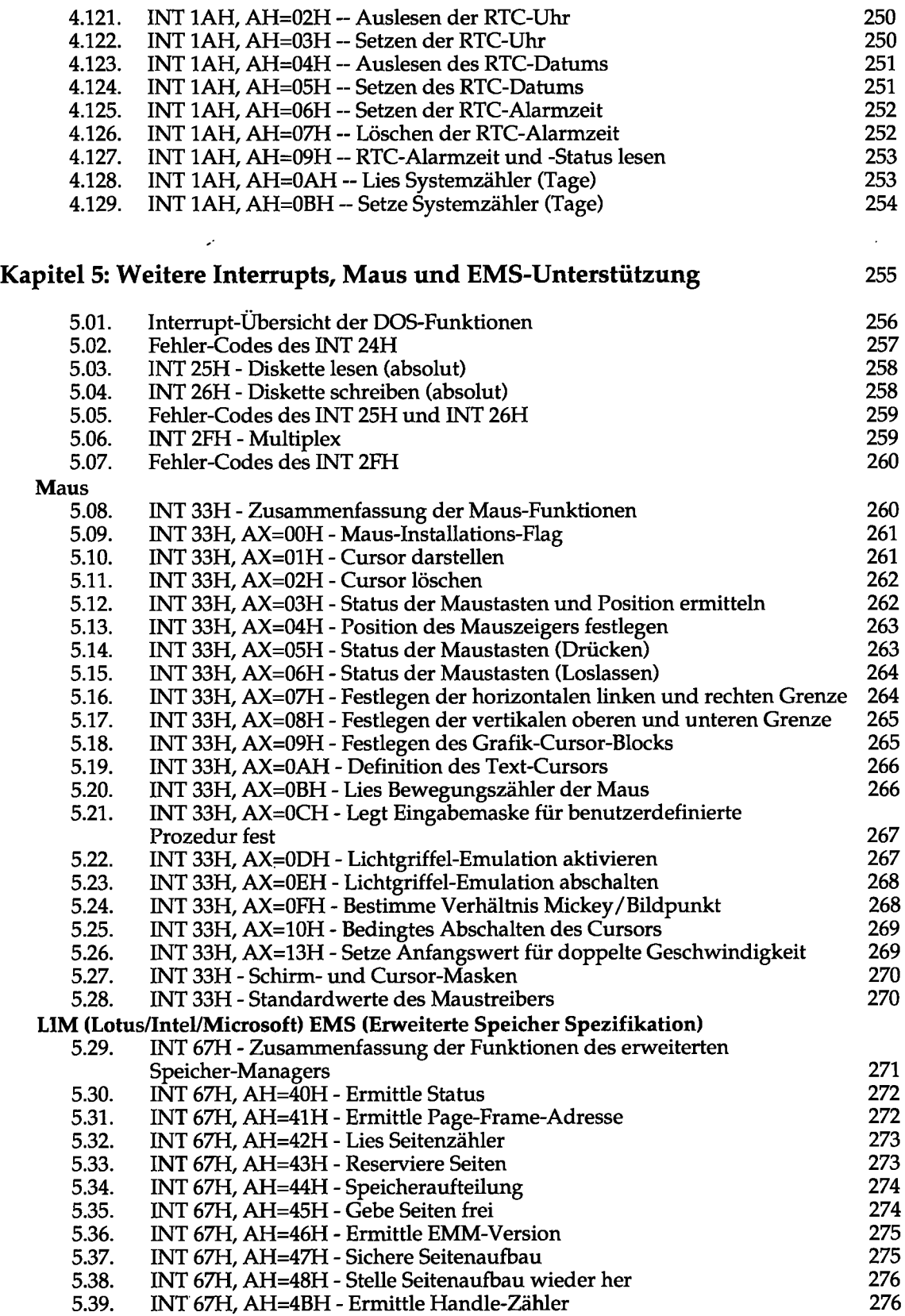

 $\Box$ 

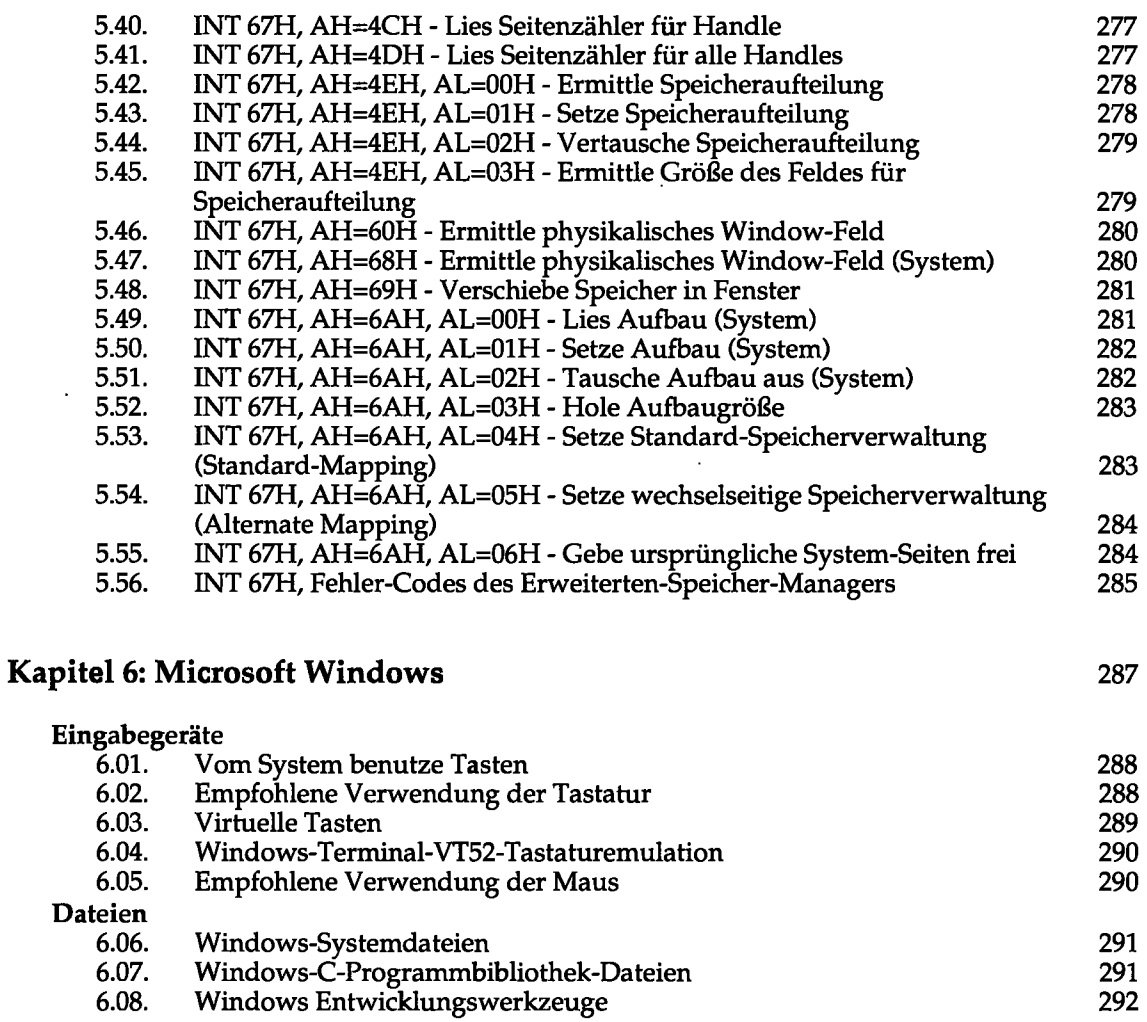

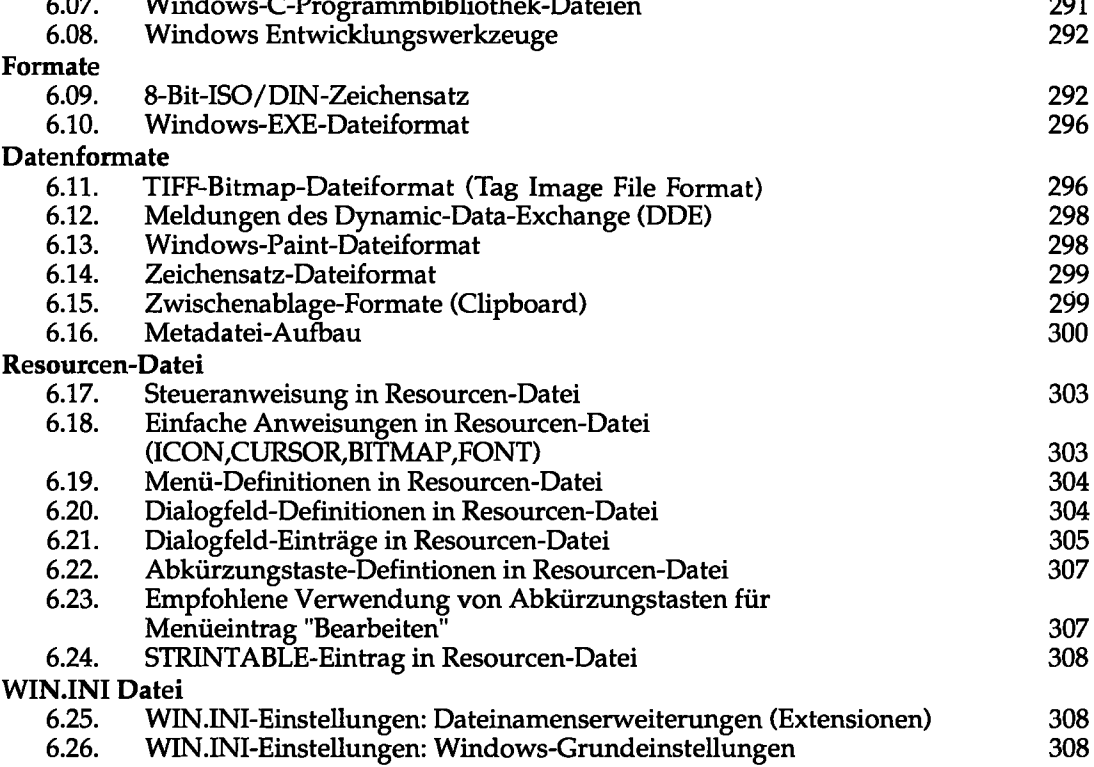

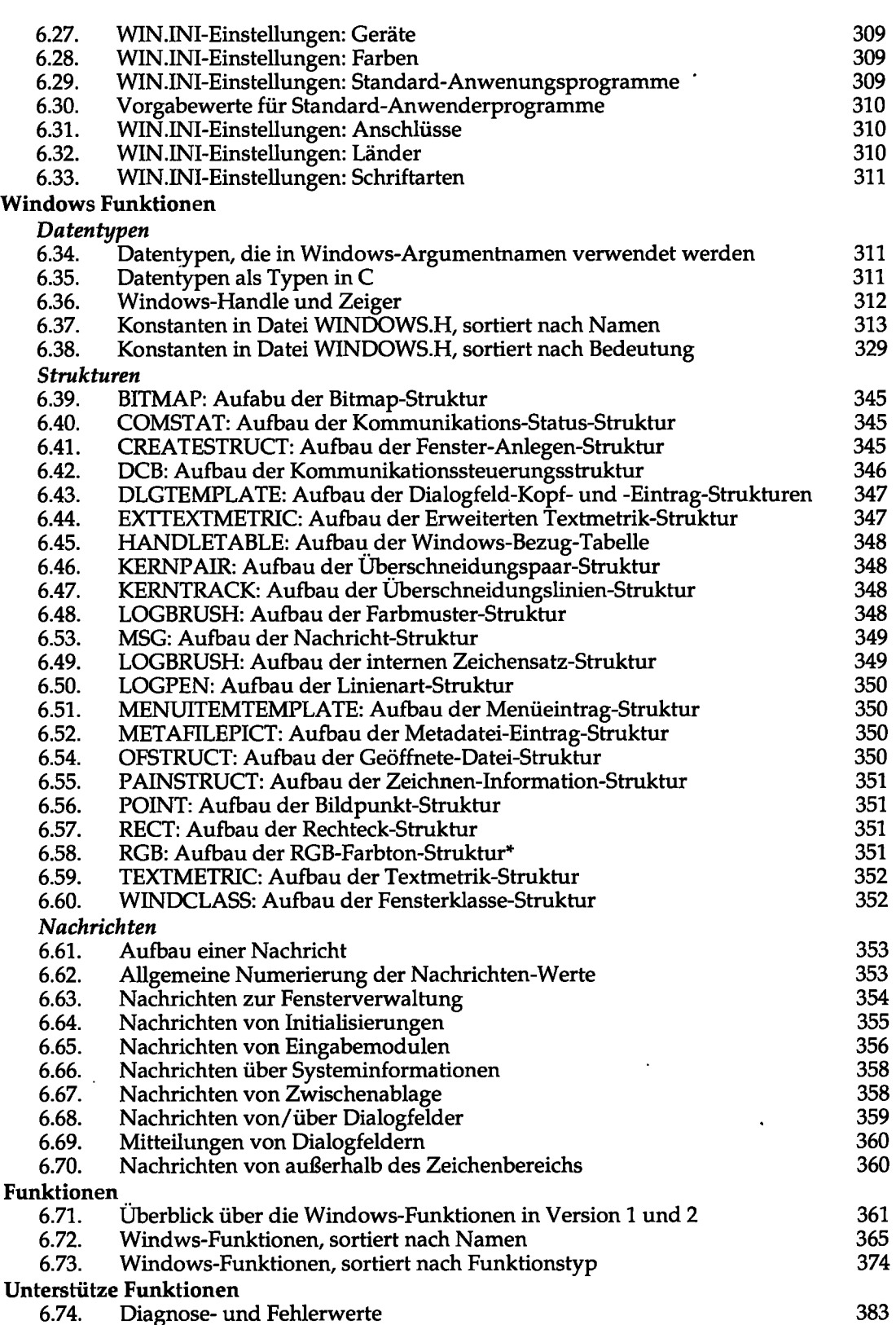

 $\ddot{\phantom{a}}$ 

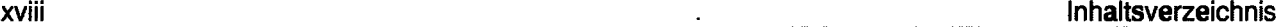

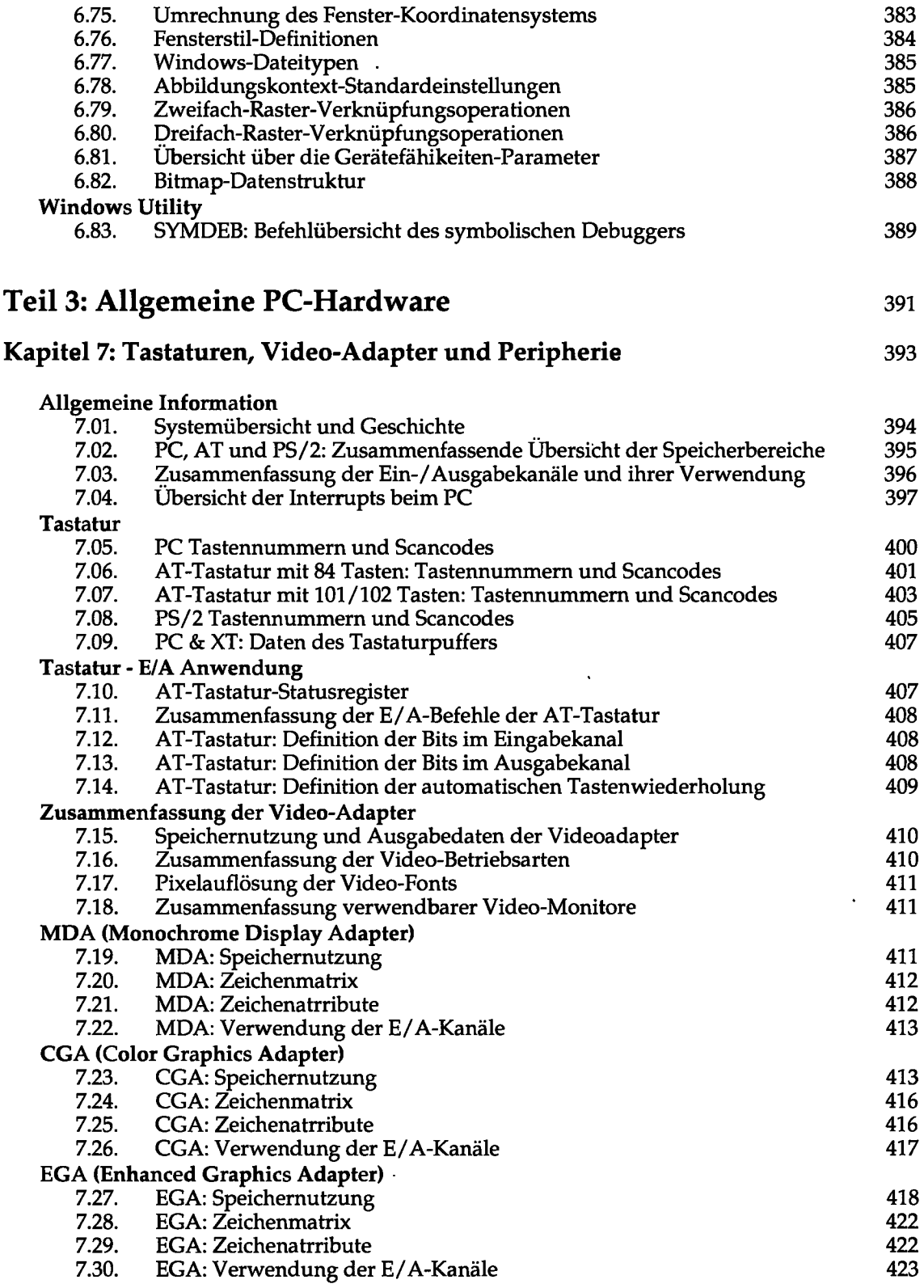

 $\ddot{\phantom{a}}$ 

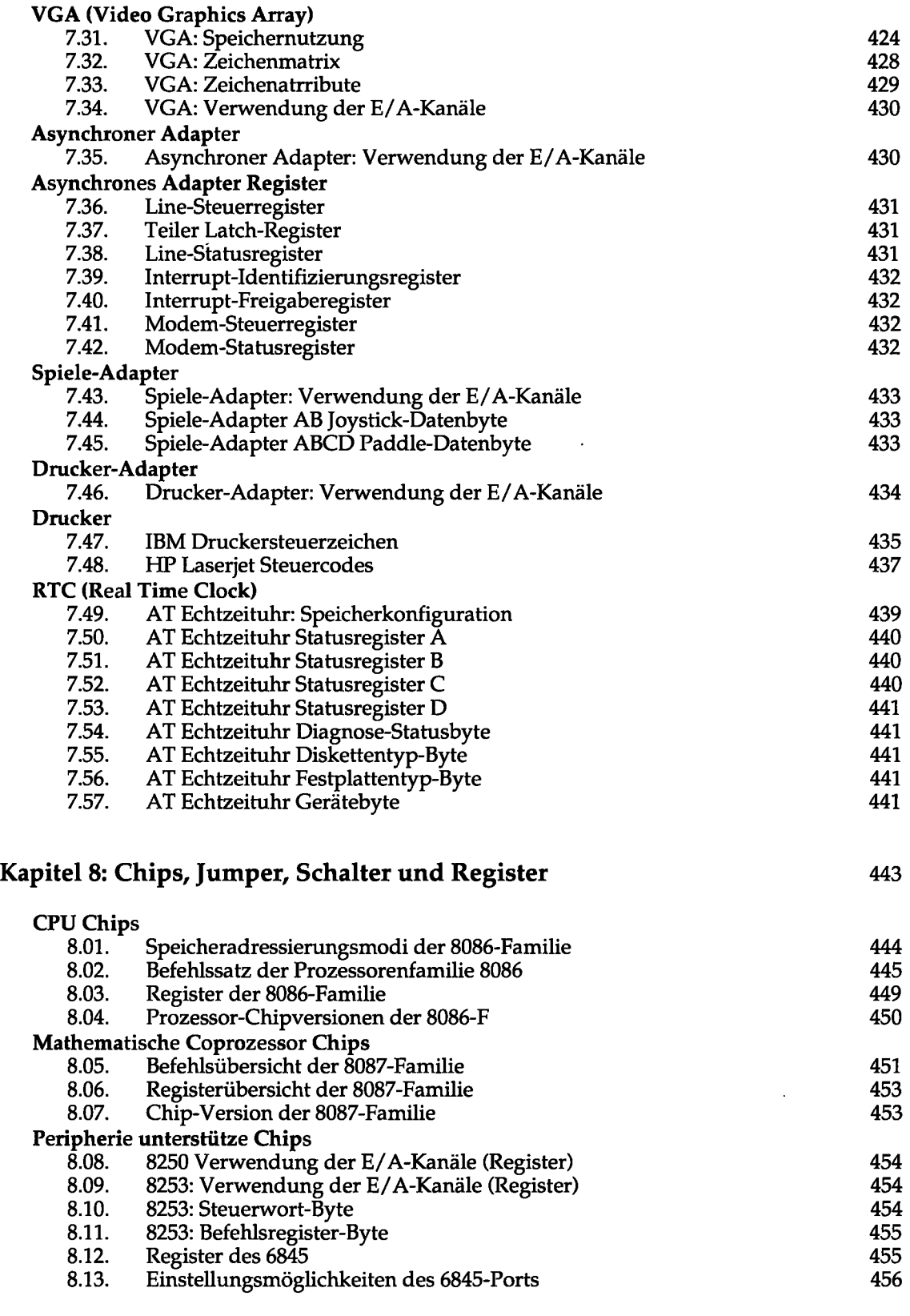

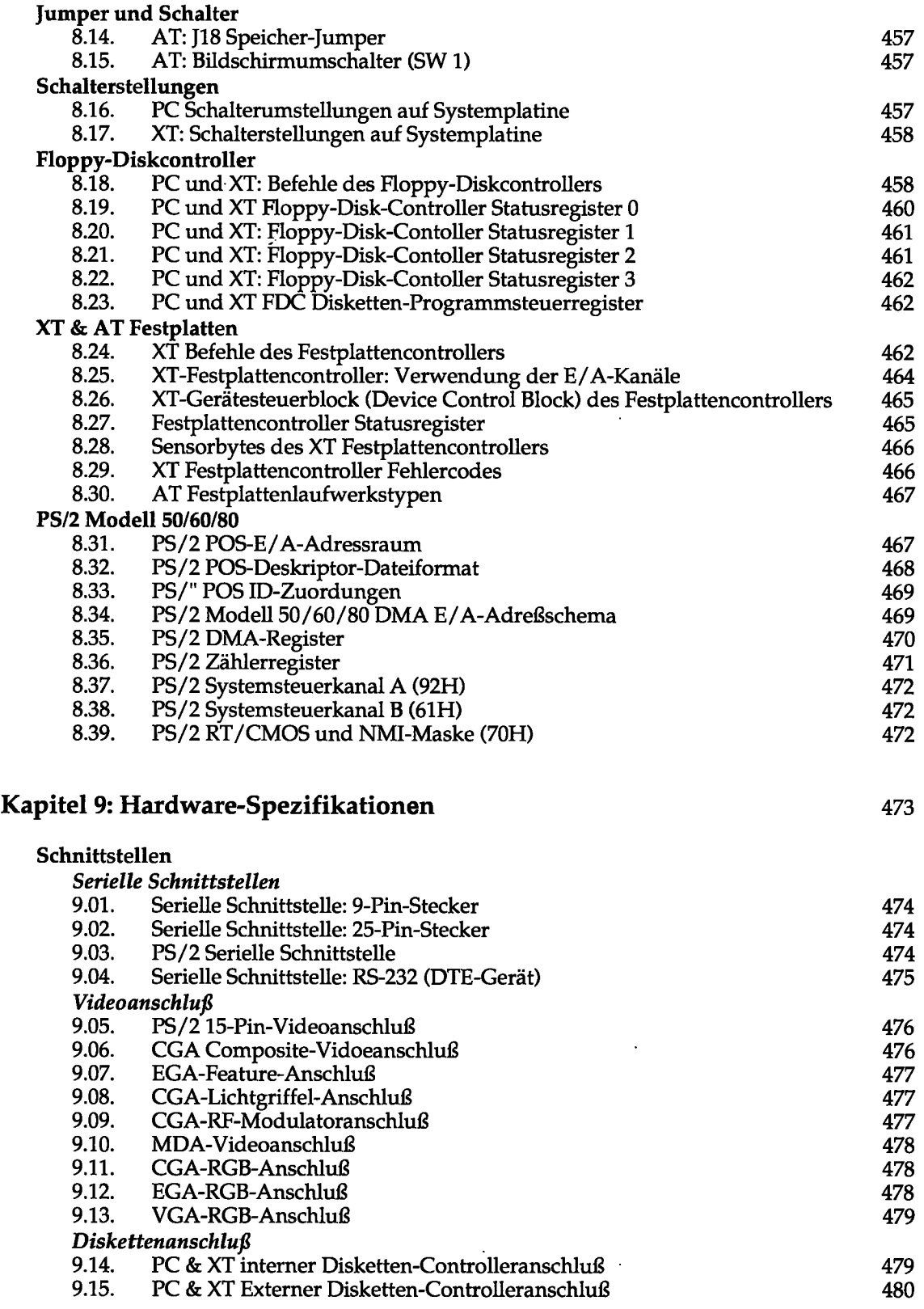

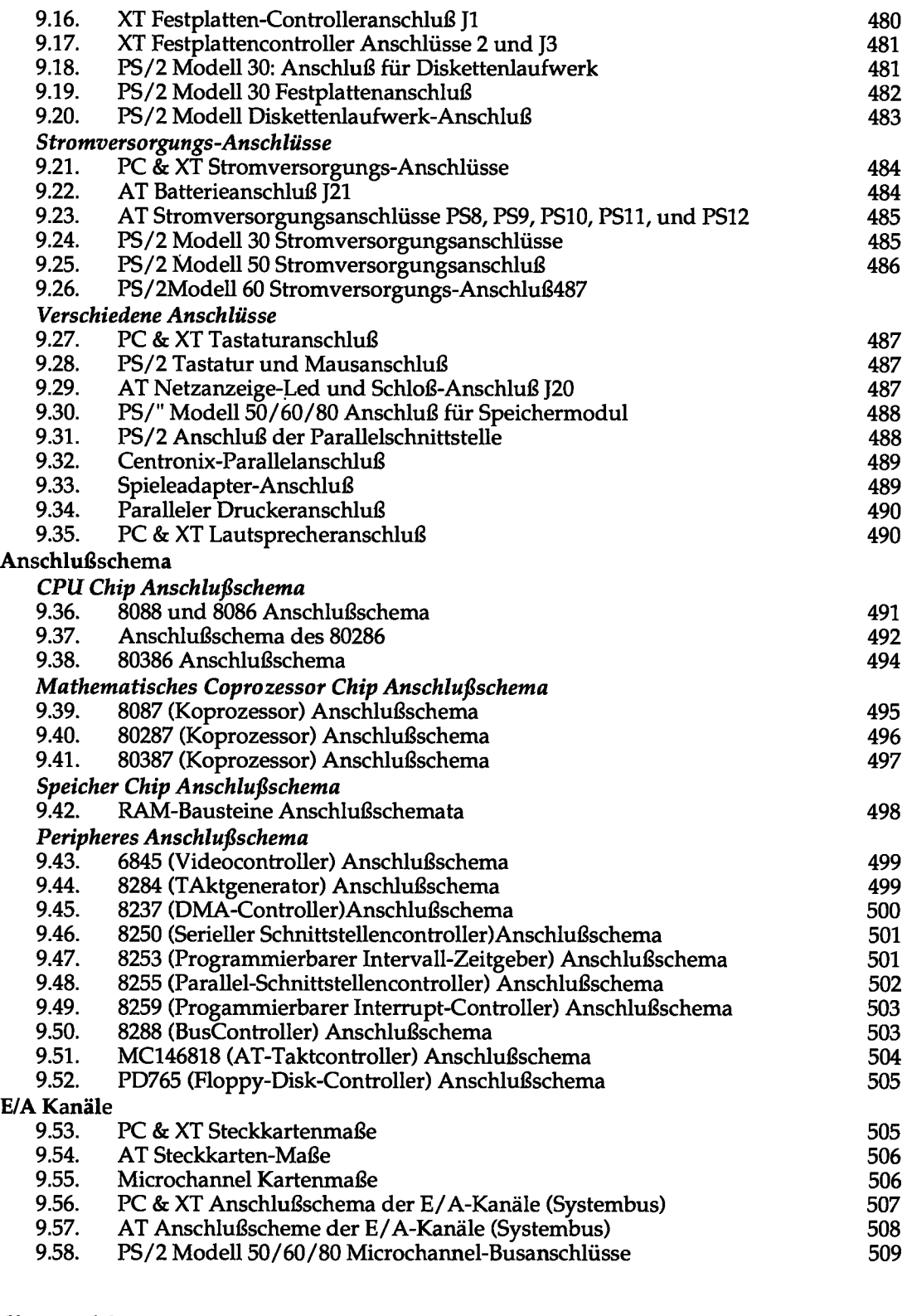

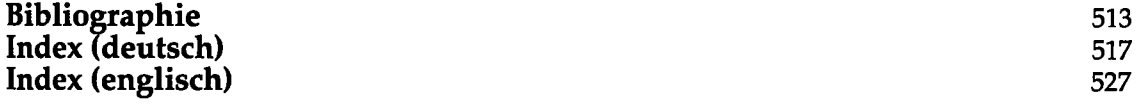

.